Міністерство освіти і науки України Вінницький національний технічний університет

**І. Ю. Єпіфанова, В. В. Джеджула**

# **ОСНОВИ ВЕДЕННЯ СУЧАСНОГО БІЗНЕСУ**

**Практикум**

Вінниця ВНТУ 2021

УДК 334.7 (076) Є 67

Рекомендовано до друку Вченою радою Вінницького національного технічного університету Міністерства освіти і науки України (протокол № 7 від 24.12.2020 р.)

Р е ц е н з е н т и:

**М. П. Войнаренко ,** доктор економічних наук, професор;

**Л. О. Нікіфорова**, кандидат економічних наук, доцент.

**Д. Г. Шевчук**, директор ТОВ «Ватіс».

#### **Єпіфанова, І. Ю.**

Є 67Основи ведення сучасного бізнесу : практикум / І. Ю. Єпіфанова, В. В. Джеджула. – Вінниця : ВНТУ, 2021. – 110 с. ISBN 978-966-641-828-2

В практикумі розглянуто основні питання практичних задач, тестів з дисципліни. Практикум розроблено у відповідності з планом кафедри та програмою дисципліни "Основи ведення сучасного бізнесу".

УДК 334.7 (076)

**ISBN 978-966-641-828-2 CHIPS** © BHTY, 2021

#### **ЗМІСТ**

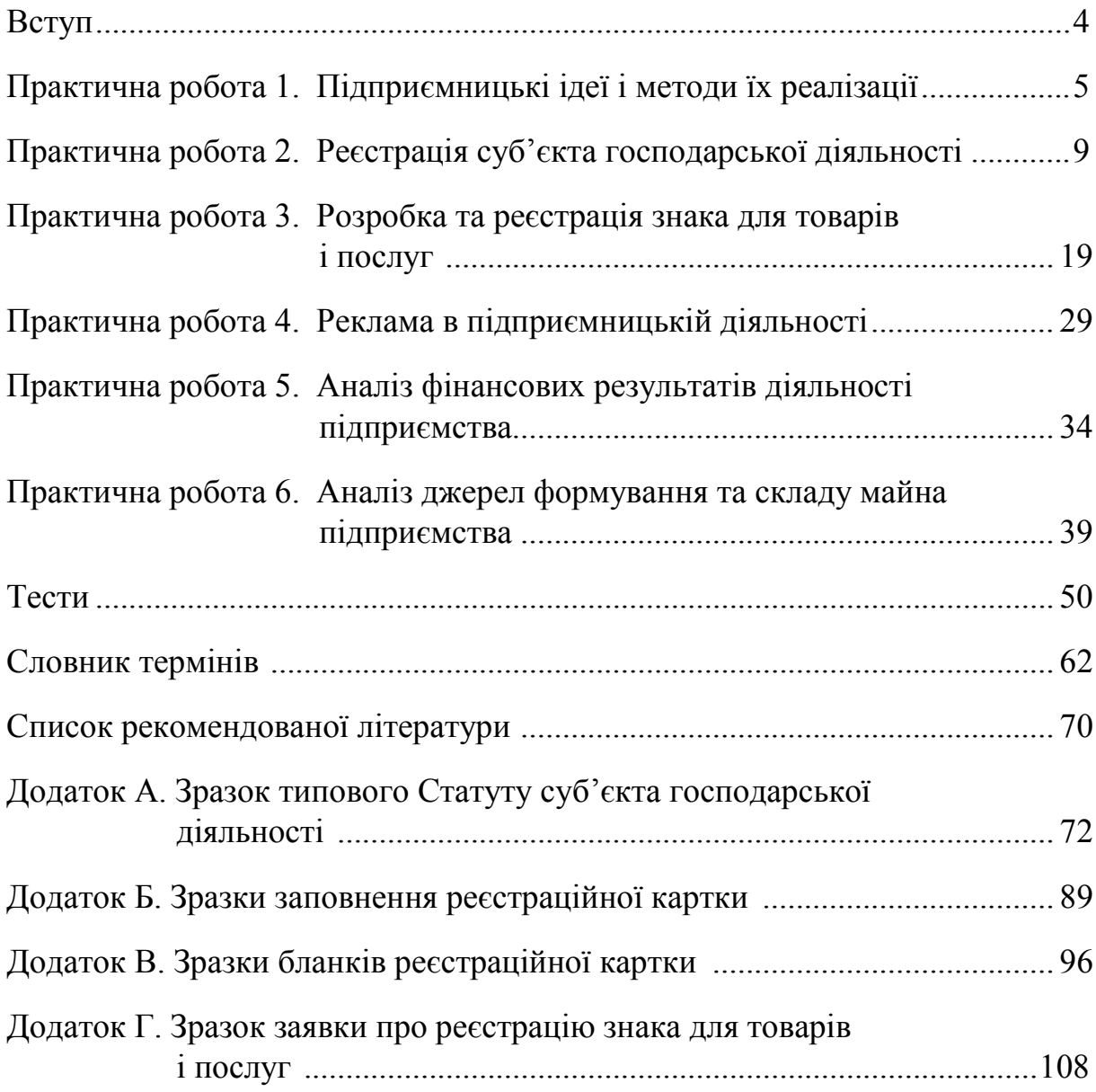

Дисципліна «Основи ведення сучасного бізнесу» ґрунтується на вивченні таких дисциплін як «Основи економічної теорії», «Мікроекономіка», «Основи права», які дають можливість сформувати основи знань про підприємництво. Одночасно «Основи ведення сучасного бізнесу» є базою для вивчення таких дисципліни як «Фінанси», «Економіка підприємства», «Фінансова діяльність суб'єктів господарювання», «Управління інноваціями», «Фінансовий аналіз та звітність», «Менеджмент», «Податкова система» тощо.

**Метою вивчення дисципліни є** формування комплексу знань з основ ведення сучасного бізнесу, оволодіння інструментарієм прийняття ефективних господарських рішень.

Проведення практичних занять з дисципліни «Основи ведення сучасного бізнесу» сприяє закріпленню у студентів теоретичних знань з основ ведення сучасного бізнесу, отримання практичних навичок основ ведення сучасного бізнесу.

В процесі вивчення дисципліни «Основи ведення сучасного бізнесу» студенти мають вміти:

- аналізувати структуру та фактори складових суспільного виробництва на основі статистичних даних та матеріалів з практики роботи бізнес-структур;
- визначати тенденції та особливості розвитку економічних суб'єктів;
- оцінювати пріоритети та особливості регулювання взаємодій економічних суб'єктів;
- визначати пріоритетні напрямки інтеграції економічних суб'єктів в сучасну світогосподарську систему;
- оцінювати результативність підприємницької діяльності підприємства в умовах ринку;
- виділяти слабкі та сильні сторони підприємницької та управлінської діяльності;
- розробляти заходи, приймати рішення щодо підвищення ефективності підприємницької діяльності.

Кожне практичне завдання, що міститься у практикумі, складається із:

- завдання, яке ставиться перед студентом і має бути виконане;
- теоретичної інформації, на підставі якої необхідно виконати завдання та досягти мети практичної роботи.

Крім того, практикум містить тестові завдання. Це допоможе перевірити рівень закріплення теоретичної і практичної інформації.

## *ПРАКТИЧНА РОБОТА 1.* **ПІДПРИЄМНИЦЬКІ ІДЕЇ І МЕТОДИ ЇХ РЕАЛІЗАЦІЇ**

**Мета**: закріпити у студентів теоретичні знання та розвинути практичні навички з розроблення та оцінювання комерційної ідеї, з якою доцільно виходити на ринок, а також з вибору виду підприємницької діяльності.

#### **Завдання**:

1. Обрати товар, послугу, вид роботи, який може виступати об'єктом комерційної ідеї.

2. Сформувати карту думок (ідей) та запропонувати потенційні можливості використання в підприємницькій діяльності обраного товару, послуги, виду роботи за трьома напрямками: виробництво (обробка, виготовлення тощо), послуги, торгівля. Кількість запропонованих позицій з кожного напрямку не має бути меншою ніж 3.

3. На основі карти ідей визначити найбільш привабливий та перспективний варіант реалізації ідеї.

4. Сформулювати та обґрунтувати комерційну ідею, яка може бути запропонована для реалізації на ринку.

5. Оцінити запропоновану комерційну ідею на предмет можливості її реалізації.

#### **Теоретична інформація**

*1. Обрати товар, послугу, вид роботи, який може виступати об'єктом комерційної ідеї.*

В сучасних умовах як товар, роботи, послуги, який можна використовувати при формуванні підприємницької ідеї, може виступати незлічена кількість варіантів. Зокрема, кава, послуги з ведення Інстаграмсторінки, косметологічні послуги, послуги з ведення бухгалтерії, виготовлення продуктів харчування тощо.

Разом з тим, досить важливим є визначення, за яким саме напрямом має здійснюватись діяльність. Так, можна відкрити пекарню та виготовляти і продавати торти споживачам, можна бути реалізатором тортів, можна продавати торти не фізичним особам, а кав'ярням, ресторанам. Кожен із запропонованих варіантів реалізації ідеї має свої переваги та недоліки. Саме тому важливим є побудова карти ідей та визначення бажаного напрямку діяльності.

*Навчальне видання*

### **Єпіфанова Ірина Юріївна Джеджула В'ячеслав Васильович**

## **ОСНОВИ ВЕДЕННЯ СУЧАСНОГО БІЗНЕСУ**

Практикум

Рукопис оформила *І. Єпіфанова*

Редактор *Т. Старічек*

Оригінал-макет підготувала *Т. Криклива*

Підписано до друку 11.02.2021. Формат 29,7×42 ¼. Папір офсетний. Гарнітура TimesNewRoman. Друк різографічний. Ум. друк. арк. 6,6. Наклад 50 (1-й запуск 1-21) пр. Зам. № 2021-011.

Видавець та виготовлювач Вінницький національний технічний університет, інформаційний редакційно-видавничий центр. ВНТУ, ГНК, к. 114. Хмельницьке шосе, 95, м. Вінниця, 21021. Тел. (0432) 65-18-06. **press.vntu.edu.ua**; *E-mail:* kivc.vntu@gmail.com

Свідоцтво суб'єкта видавничої справи серія ДК № 3516 від 01.07.2009 р.